الطرٌق لتعلم أي لغة برمجة بسهولة وسرعة ٌسمح بتوزٌع ونشر هذا الكتاب سواء بالصورة الالكترونية أو الورقية بشرط الدعوة للمؤلف هذا الكتاب مجاني لكل طالب علم أو باحث يريد تعلم لغة برمجة جدبيدة List on 21

## مقدمة

من خلال خبرتي الطويلة بالحاسوب ومعرفتي به كثيرا من المرات أردت تعلم لغات برمجة مختلفه وأنا والحمد لله أتقن 6 لغات برمجة ولكن عندما بدات في البدايات كان تعلم اللغة يأخذ أسابيع و شهورا عديدة ولكن و مع تقدم المعرفة لدي ومعرفة الأساسيات أصبحت أي لغة برمجة أتعلمها تأخذ منى على الأكثر أسبوعين أو ثالث

و السبب في ذلك - بعد فضل الله سبحانه وتعالى - إنني نظرت في كتب لغات البرمجة بشكل عام فوجدتها عندما تقوم بشرح قاعدة عامة فإنها تبدأ من الصفر فً شرح محتوى هذه القاعدة

ومن ثم يبدأ بتفصيل القاعدة ومن ثم شرح طريقة استخدام اللغة الى هذه القاعدة

أي عندما يريد شرح نوع اللغة على سبيل المثال يبدأ بعرض سريع على أنواع اللغات ومعانيها والفرق بينها ومن ثم يخبرك بنوع اللغة ولهذا عندما تأتي الى نوع اللغة تجد العديد من السطور تشرح معنى النوع قبل ذكره

على كل أظن انك قد وصلت الى ما أريده و لا أقصد هنا ان ما يفعله الكاتب خطأ لأنه لو لم يفعل ذلك لما عرفت عما يتكلم ولم تكن لتستفيد مما قد قرأته

ولكن أقصد اني سوف أشرح هذه الأساسيات كي تختصر عليك الوقت عندما تريد تعلم لغة برمجة بدال من قراءة الكتاب من الصفر تستطٌع أن تأخذ الشكل العام لطرٌقة استخدام هذه القواعد فلو أردنا العودة الى مثال نوع اللغة فبعد قراءتك لهذا الكتاب ستجد أنك فقط تحتاج لمعرفة نوع اللغة دون النظر الى معنى النوع أو عند شرح المتغيرات(لاحقا سأشرح معناها) وشروطها وخصائصها لن تحتاج الى قراءة الشروط والخصائص لأنها في الغالب عالمية و كثيرة التشابه في اللغات فكل ما ستحتاجه هو معرفة طرٌقة التعامل مع اللغة من كتاب تعلم اللغة

اذا المختصر المفيد:

هذا الكتاب يعلمك معظم القواعد الثابتة في معظم لغات البرمجة لكي تستطيع تعلم أي لغة بالنظر فقط الى طرق استدعاء هذه القواعد

经知道

وهنا سيكون المستفيد من هذا الكتاب بشكل أساسي

1 -الطالب الذي ٌرٌد تعلم لغة برمجه

2 -الكاتب الذي يريد كتابة كتاب لتعليم لغة برمجة حيث يستطيع أن يرفق هذا الكتاب مع كتابه ويذكر فقط طرق التعامل مع اللغة التي يريد دون الحاجة الى اعادة شرح الأساس وبهذا يختصر من عدد الصفحات على القارئ وعلى نفسه الجهد ويريح القارئ من المعلومات المكررة والاهتمام بالجديد والحمد لله رب العالمين

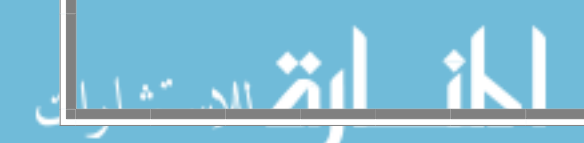

أوال مفهوم البرمجة البرمجة :هي طريقة التخاطب مع الحاسوب لطلب القيام بمهام معينه ولغة البرمجة هي اللغة التي تمكنك من هذا التخاطب فإذا أردت أن تتحدث مع صديق لابد من استخدام لغة محددة وفي الحاسوب نفس الشيء لتأمره بفعل أمر معين كعملية جمع رقمين لابد من استخدام لغة برمجة ما كقيامك مع صديقك بالحديث فأنت ستستخدم لغة تخاطب كالعربية أو الإنجليزية أو الرموز لكن في النهاية ۖ يوجد عدة لغات تؤدي الى فهم صديقك ما تريد لكن لابد أنك ستختار اللغة الأنسب التي تتفاهمان بها كذلك المثال عندما تريد كتابة برنامج ما فإنك تستخدم اللغة التي تناسب هذا البرنامج من حيث سرعة التنفيذ أو أهمية امان الملفات أوعدد الأسطر او سهولة الأوامر أو الجهاز الذي سيقوم بتشغيل هذا البرنامج وكل هذه العوامل وغيرها هي التي تحدد اللغة التي ستقوم باستخدامها ببساطة تستطيع كتابة أي برنامج بمعظم لغات برمجة بطريقة أو بأخرى ولكن ستختلف معك بعض الميزات كأمان الملفات أو النظام الذي ستقوم بالتشغيل عليها على كل حال اذا أردت كتابة برنامج ما فيفضل أن تكتب خوارزميته قبل البدأ بالبرمجة وذلك لتتمكن من تحديد اللغلة التي ستستخدمها فمثلا اذا اردت كتابة برنامج لغسالة أو هاتف محمول فيفضل استخدام الجافا أما اذا اردت برمجة برنامج محاسبة يعمل على نظام وندوز فيفضل استخدام الفجو ال ببسك أما اذا أردت برمجة برنامج بتعامل مع العتاد وتهتم بسرعة التنفيذ فيفضل استخدام لغة سي بلس بلس على كل اذا اردت معرفة أكثر حول هذه اللغات والفروق فعليك بكتب تهتم بالمقار نة ببن اللغات يتضح اللغة التي يفضل استخدامها بعد كتابة الخوارزمية وذلك لأنها توضح لك الخطوات التي سيقوم بها البرنامج ومن تحليل هذه الخطوات تستطيع وضع جدول يوضح لك المتطلبات والأولويات

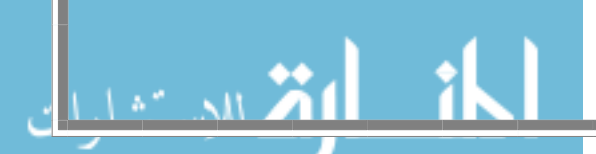

- 1 لخات منخفضة المستوى وهى اللغات التي يكون التعامل معها بلغة الألة والمقصود لغة النبضات الكهربائية (01) لغة الصفر والواحد ولغة الأسمبلي وهي لغة تقوم بالتعامل مع العتاد مباشرة باستحدام بعض الكلمات الانجليزية البسيطة ومن ثم يتم تحويلها الى لغة الالة يسمى أسمبلر وهذه اللغات تحتاج الستخدامها اذا اردت العامل مع العتاد مباشرة كما أن حجم البرامج الناتجة من هذه اللغات صغير جدا لكن المشكلة فيها هي صعوبتها وقد تؤدي الى تلف العتاد في حال سوء استخدام هذه اللغات فان معظم الفيروسات القطاعية تكتب بهذه اللغات
- 2 لخات عالية المستوى وهي لغات قريبة من لغات الانسان ومنها اللغات التالية الجافا ، البٌسك و مشتقاتها) HBasic/ gambas/ realbasic/ Basic Visual vb.net) لغة الباسكال والدلفي والسي والسي بلس بلس(بعض العلماء يعتبرها منخفضة المستوى ) ولغة ج(وهي لغة برمجة بالكلمات العربية)

وهناك تصنٌف أخرى للغات البرمجة 1 -اللغات المكتوبة بلغة اآللة مباشرة وٌقصد أن البرنامج ٌتم كتابته بلغة الصفر والواحد مباشرة وان أي لغة برمجة من أي نوع كانت البد لتحوٌلها فً النهاٌة الى هذه اللغة 2 -اللغات التً تكتب البرنامج فً ملف ومن ثم ٌتم ترجمة هذا الملف الى لغة

الالة ومن ثم تحويل البرنامج الى لغة الألة بواسطة برنامج يسمى مترجم compiler ومن ثم ٌتم ربط الملف المترجم بواسطة Linker فيصبح البرنامج الناتج ملف تنفيذي و هذا النوع من اللغات هو المستخدم في كتابة معظم البر مجيات الموجودة

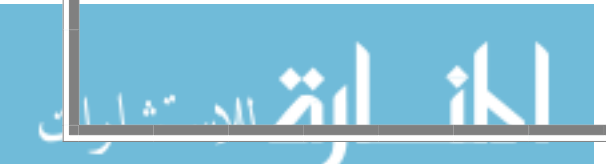

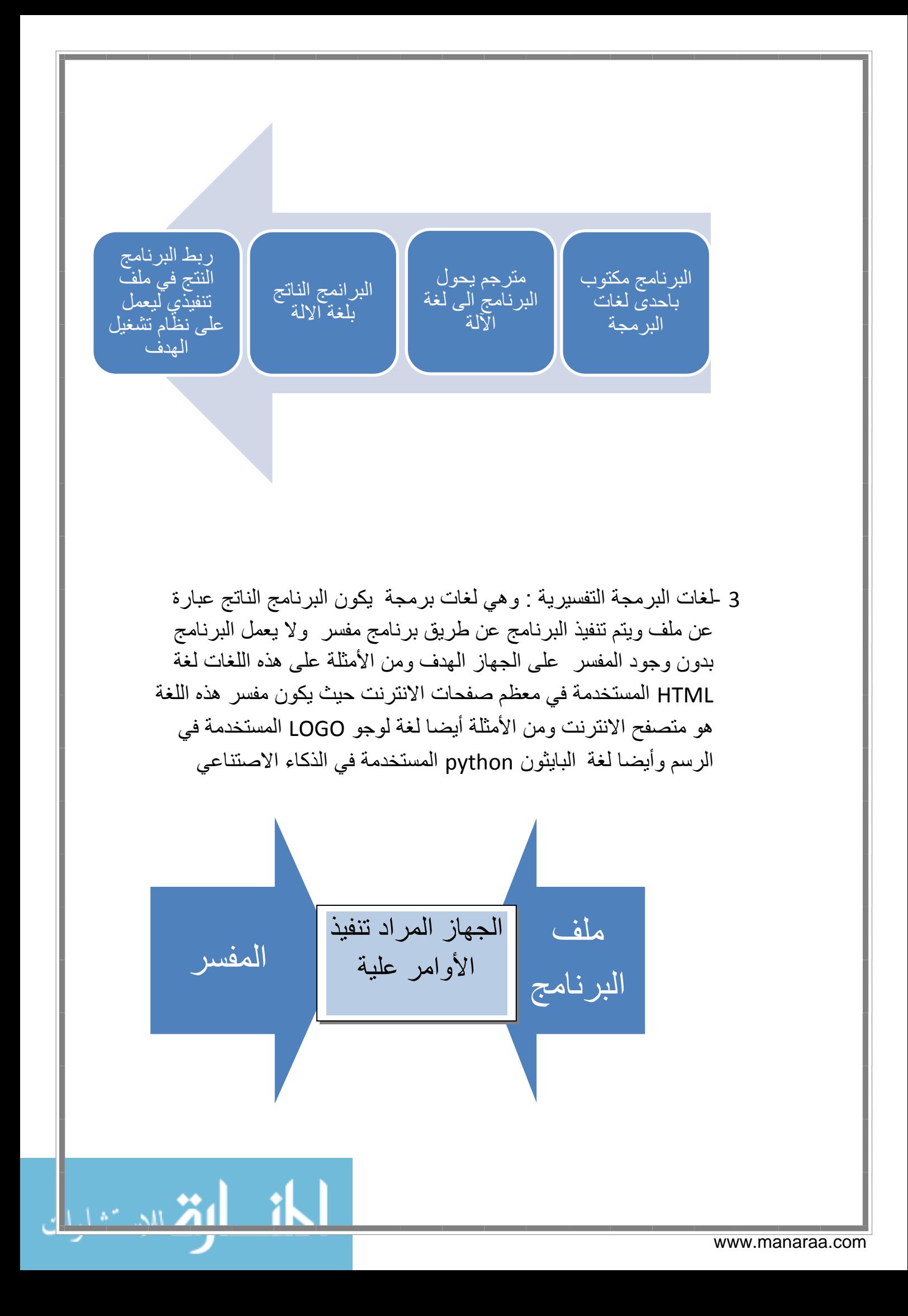

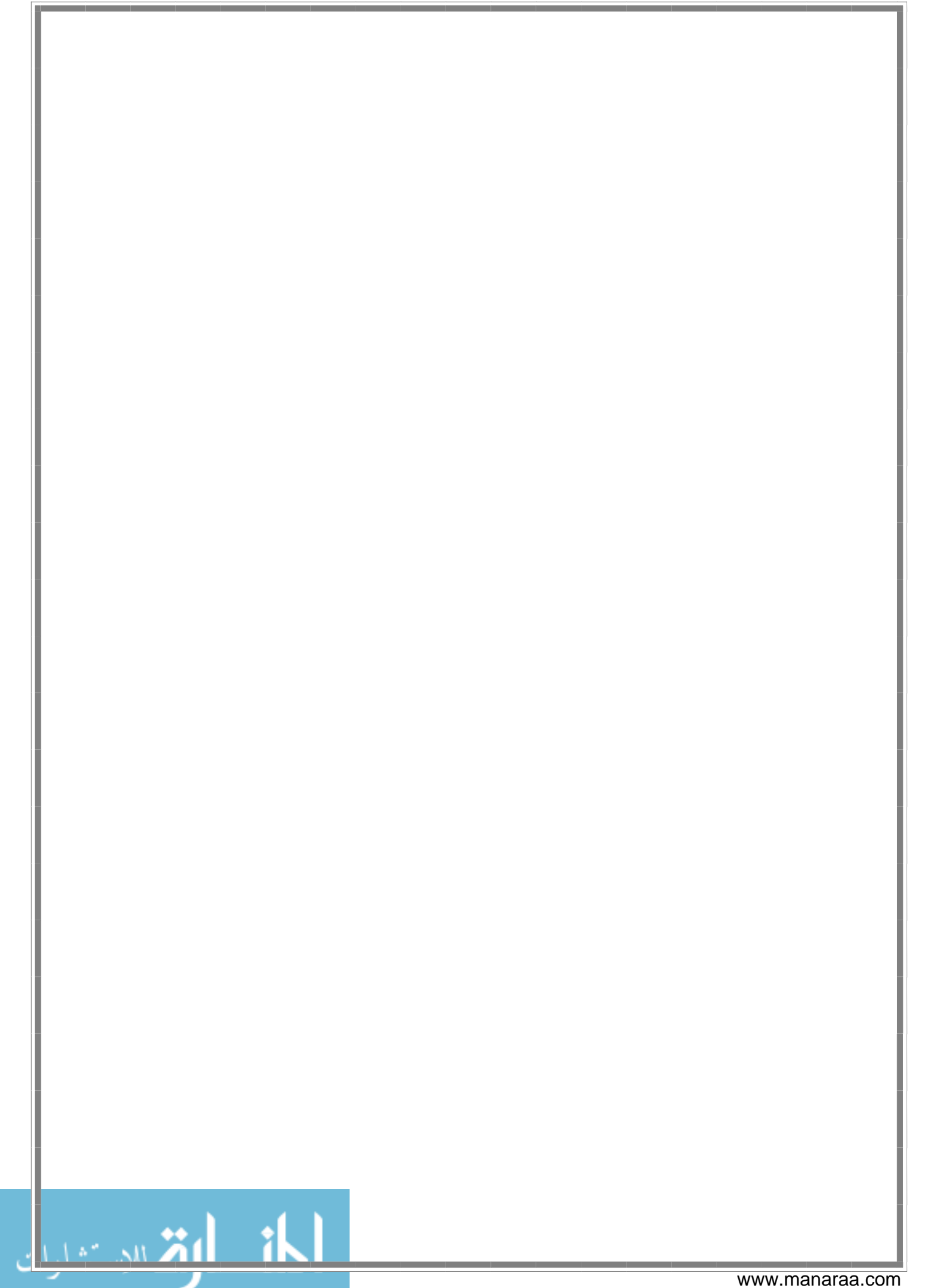

مكونات لغات البرمجة عالٌة المستوى لتعلم أي لغة برمجة أنت بحاجة لمعرفة القواعد التالٌة وطرق استخدامها 1 -طرٌقة صٌاغة الجمل فً اللغة )الشكل العام للجمل فً هذه اللغة( 2 -معرفة الكلمات الحجوزة 3 -جمل التعلٌقات 4 -الجمل الشرطٌة 5 -التكرار 6 -الدوال اإلجراءات 7 -طرق اإلدخال اإلخراج 8 -الدوال المكتبٌة 9 -التراكٌب واألنواع 10 - معرفة ممٌزات اللغة التً تدفعك لتعلمها 11 - مثال عملً لتتأكد من أنك تستطٌع كتابة البرنامج الذي ترٌد بمعظم لغات البرمجة

ألحان الرقم ومسيل

الفاعل.......) وثم ترتيبها حسب قواعد اللغة حتى يتمكن من يقرأها من فهم المعنى ولغة البر مجة تعمل بنفس الطريقة فحتى يتمكن الحاسوب من فهم الأوامر التي تطلب منه بلغة البرمجة ما لابد من كتابتها بقواعد صحيحة حتى يتمكن المترجم(أو المسفر) من ترجمة الأوامر ولكل لغة بر مجة شكل خاص وقواعد خاصة لصياغة جمل اللغة وللتمكن من التعامل مع أي لغة البد من معرفة طرق صٌاغة الجمل فيها وكما يوجد في اللغة العربية عدة أنواع للجمل(كالاسمية والخبرية وشبه الجملة وجملة الحال.........( ٌوجد عدة أنواع للجمل سأذكر هنا بعضها 1 -جملة التعين وهي جملة تقوم بتعين قيمة معينة لعنصر أو تخزين معلومات في مكان في الذاكر ة فمثال على جملة تعين جملة تقوم بتخزين حاصل جمع رقمين في مكان ما في الذاكر ة و في الغالب تحتوي جملة التعيين على رمز المساواة ويكون عنوان المكان الذي تريد التخزين في الذاكرة قبل رمز المساواة و البيانات المراد تخزينها بعد المساواة مثال  $x=1+1$ هنا x على سبيل المثال هي مكان في الذاكرة وفيها يتم تخزين ما بعد المساواة

1 -طريقة صياغة الجمل في اللغة (الشكل العام للجمل في اللغة)

عندما تريد صياغة جملة فصيحة ً في اللغة العربية أو الإنجليزية

عادة نقوم تحديد عناصر الجملة (مثل المبتدأ والخبر أو الفعل و

2 -التعبير المنطقي في الرياضيات عندما تريد اثبات متطابقة أو مساواة معادلتين فإنك

化动荡

تقوم بحساب القٌم على الطرفٌن وفً حال تساوى الطرفٌن فإن المعادلة فإن المعادلة أو المتطابقة صحٌحة والجمل المنطقٌة هً جمل تقوم بالتحقق من صحة قٌمة الجملة أو التعبٌر الرٌاضً الذي تم وهً جمل تعبر عن شًء منطقً أي أن تقوم بتجرٌب عملٌة تجرٌبٌة بٌن قٌمتٌن ما فإن كانت القٌمة منطقٌة )أي صحٌحة( فإن ناتجها ٌكون صواب وإن لم تكن صحٌحة فإن الناتج ٌكون خطأ وإن الجمل المنطقٌة تحتوي عادة على االشارات التالٌة أكبر > أصغر <

عدم المساواة وتكون في العادة على شكلين <> أو ! وتختلف من لغة الى أخرى وبعض اللغات تستخدم كلمة Not كدلٌل على عدم المساواة

اشارة المساواة= ولكن ستسأل كيف أميز بين جملة التعيين و الجملة المنطقية والجواب بأن المساواة عادة تكون مسبوقة بأداة شرط

3 -التعبٌر الحسابً وهً تعابٌر العملٌات الحسابٌة أي عملٌات الجمع والقسمة والطرح والضرب و األسس وغٌرها وهً تتكون من العملٌة نفسها و وتكون عادة بعد اشارة المساواة والرموز المستخدمة فً العملٌات حٌث

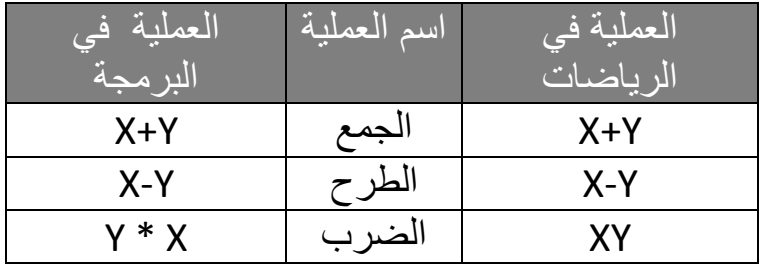

List on Stal

-iki

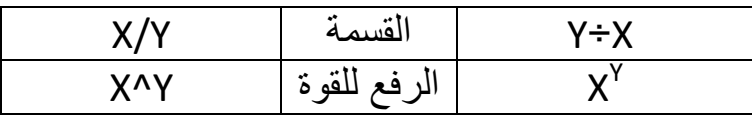

النص هو تعليق فلا يتم اخذه بالاعتبار من المترجم

4 -جمل التعلٌقات

وهي جمل مهملة من المترجم أي لا تؤثر على حجم البرنامج الناتج

وتفيدك جدا في كتابة أي برنامج حيث تقوم بتذكير ك بأهمية الأوامر التي تكتب لأجلها خاصة اذا كنت تعمل في فريق أو كنت تعمل على مشروع من الأف الأسطر وفي العادة يكون لكل لغة برمجة رمز خاص يقوم ابلاغ المترجم أن

5 -الجمل الشرطية : ستشرح لاحقا 6 -جمل التكرار :ستشرح الحقا وهناك أنواع أخرى من أنواع الجمل والتعابير ولكن هذه أشهرها ولتتمكن من تعلم أي لغة برمجة البد لك من معرفة طرٌقة التعامل مع هذه اللغة مع الجمل بعض الفروق التي تجدها تركيب الجمل من لغة الى أخرى 1 -بعض اللغات تتأثر بالحروف الكبيرة والصغيرة وبعضها لا ٌتأثر 2 -في معظم لغات البرمجة يجب أن تنتهي الجمل بالفاصلة المنقوطة (;) لإبلاغ المترجم بنهاية السطر 3 -بعض اللغات تتطلب وضع العبارات المنطقية في قوسين 4 - ببعض اللغات قد يطرأ تغير بسيط على الرموز التي تم ذكرها

وما أن وصلت الى طريقة تركيب الجملة في اللغة فأنت الان جاهز لتتعرف على الكلمات المحجوزة التي سيتم شرحها في الدرس التالً

**IN ALAI** 

2 -معرفة الكلمات المحجوزة

للتعامل مع أي لغة يوجد عدد كبير من الكلمات التي تكون عبارة عن كلمات ذات معنى للمترجم أو المسر وهذه الكلمات تكون من أصل اللغة أي أنها الكلمات التي ستستخدمها في تعريف واستدعاء الأوامر في هذه اللغة لذا ا ذا أردت تعلم أي لغة برمجة فإن عليك نحديد أهم كلماتها المحجوزة ووظائف هذه الكلمات ومتى ما تمكنت من معرفة كل الكلمات المحجوزة فقد قطعت شوطا من تعلم هذه اللغة فأنت حتى تتمكن من التكلم في أي لغة تحتاج لتعلم الكلمات المستخدمة في هذه اللغة

ومن أهم الكلمات المحجوزة التي يجب أن تبحث عنها الكلمات التي تستدعى الاوامر التالية وسيتم شرح كل على حدى في وقتها ولكن يكفيك الآن أن تعرف الى ما عليك أن تبحث عنه

化动力

1 -كلمات محجوزة لحجز النتغٌرات 2 -كلمة حجز الثابت 3 حكلمة المستخدمة في بداية ونهاية الجمل الشرطية 4 -الكلمات المستخدمة في انشاء الاجراءات 5 -الكلمات المستخدمة في انشاء الدوال 6 -الكلمات المستخدمة في جمل التكرار 7 -كلمات االدخال واالخراج 8 -كلمات خاصة باللغة

جمل التعلٌقات: هً جمل توضع بعد كلمة محجوزة معٌنة أو أو رمز معٌن بحٌث ٌتم تجاهلها من الترجم حتى تسمح للمبرمج باضافة ما ٌرٌد من كلمات كلمات أو تعلٌقات لتذكره بفائدة الكود أو مهامه فٌستطٌع ان ٌكتب المبرمج ما ٌرٌد بعد كلمة أو رمز التعلٌق فً بعض اللغات تكون جملة التعلٌق محصورة بٌن رمزٌن وفً البعض االخر تبدأ برمز أوكلمة التعلٌق وتنتهً فً نهاٌة السطر الجمل الشرطٌة هً عبارة عن جلمة تكون مرتبطة ببلوك )أي مكان تضاف فبه الكودات له بداٌة ونهاٌة( وٌحدث فً حال صواب عبارة منطقٌة فً اللغة العربٌة وفً اسلوب الشرط فً بعض الحاالت نقول أن جواب الشرط حدث بسسب وقوع الشرط مثال نقول لما درست نجحت سبب النجاح الدراسة فإذا لم ٌدرس لم نجح و الجمل الشرطٌة فً الحاسوب نفس المبدأ فإن ما بداخل بلك الجلمة الشرطٌة ٌنفذ فً حال تنفذ الشرط وبشكل عام ٌكون شكل الشرط >كلمة الشرط المحجوزة< الشرط } األومر فً حال تحقق الشرط { فٌجب علٌك معرفة طرٌقة كتابة جملة الشرط فً اللغة التً تتعلمها وهً فً الغالب تتكون من 1 -الكلمة المحجوزة ألسلوب الشرط

2 -الشرط وهو ٌكون تعبٌر منطقً 3 -كتابة األوامر التً تحدث اذا تحقق الشرط فً بلوك ٌلً الشرط 4 -كتابة االوامر التً تحدث اذا لم ٌتحقق الشرط)وفً الغالب هذه المكون اختٌاري( أنواع أدوات الشرط أوال أسلوب الشرط بالكلمة if

حٌث ٌتوفر هذا األسلوب فً معظم لغات البرمجة ومن المهم عند تعلم أي لغة أن تعرف طرٌقة كتابة جمل شرطٌة باشتخدام جملة if وهذا أشهر نوع من أدوات الشرط حٌث معظم البرمجٌات الضخمة تعتمد على جمل IF بشكل كبٌر وشكل العبارة العامة للكود بشرط if هو نفسه الصٌغة العامة للشرط النوع الثانً الشرط باستخدام Select أو switch وهذا االسلوب ٌستخدم عندما ٌكون البرنامج ٌحتاج الى تحقق أكثر من شرط فً

نفس الوقت لتنفيذ أوامر الشرط حيث أن هذه الاسلوب يستخدم في أنشاء المفسرات و البرامج المبنية على الاحتمالات

حٌث شكل الصٌغة العامة لكلمة switch هو

(الشرط)   
\n{  
\n  
\n
$$
\vdots
$$
\n  
\n $\vdots$ \n  
\n $\vdots$ \n  
\n $\vdots$ \n  
\n $\vdots$ \n  
\n $\vdots$ \n  
\n $\vdots$ \n  
\n $\vdots$ \n  
\n $\vdots$ \n  
\n $\vdots$ \n  
\n $\vdots$ \n  
\n $\vdots$ \n  
\n $\vdots$ \n  
\n $\vdots$ \n  
\n $\vdots$ \n  
\n $\vdots$ \n  
\n $\vdots$ \n  
\n $\vdots$ \n  
\n $\vdots$ \n  
\n $\vdots$ \n  
\n $\vdots$ \n  
\n $\vdots$ \n  
\n $\vdots$ \n  
\n $\vdots$ \n  
\n $\vdots$ \n  
\n $\vdots$ \n  
\n $\vdots$ \n  
\n $\vdots$ \n  
\n $\vdots$ \n  
\n $\vdots$ \n  
\n $\vdots$ \n  
\n $\vdots$ \n  
\n $\vdots$ \n  
\n $\vdots$ \n  
\n $\vdots$ \n  
\n $\vdots$ \n  
\n $\vdots$ \n  
\n $\vdots$ \n  
\n $\vdots$ \n  
\n $\vdots$ \n  
\n $\vdots$ \n  
\n $\vdots$ \n  
\n $\vdots$ \n  
\n $\vdots$ \n  
\n $\vdots$ \n  
\n $\vdots$ \n  
\n $\vdots$ \n  
\n $\vdots$ \n  
\n $\vdots$ \n  
\n $\vdots$ \

أوامر نتيجة 3: أوامر وهكذا.... { وحيث يوقر هذا الأسلوب الكثير من الوقت و يقلل من عدد أسطر البرنامج في حال االحتماالت الكثٌرة طر بقة كتابة الشرط عندما تريد تحديد الشرط تعتمد على المنطق اي اذ حدث الشرط قم بتنفيذ شيء أي بالمختصر تعبير منطقي أما برمجيا فالتعبير المنطقي هو تعبير يعطي حواب اما صحيح أو خطأ و يستخدم تعابير المنطق مثل المساوة وشارة الأكبر والأصغر والاشارات المنطقية هي = وتعني التساوي  $\prec$ > ومعناهما االكبر واألصغر دون مساوتة  $\lt$  = <=ومعناهما االكبر واألصغر مع مساوتة وأما في حال عدم المساواة في بعض اللغات تستخدم  $\left\langle \right\rangle$ والبعض يستخدم اشارة التعجب ! 经知名

ويمكن قي الشرط ربط اكثر من تعبير منطقي في الشرط باستخدام كلمة And أو & أو && حسب اللغة حيث يتنفذ الشرط في حال كان جواب التعبيرين صحيح كلمة or أو | أو || حسب اللغة حيث ينفذ الشرط في حال كان احد التهبير صحيح وبشكل عام اذا تمكنت من كتابة التعابير المنطقية قانك ستتمكن يسهولة من كتابة الشرط لذا لابد من تعلم كيفية كتابة التعابير وكتابة جمل الشرط لحاجتها الشديدة في البرمجة التكرار التكرار هو من أهم الأمور التي يستخدمها المبرمج فعلى الرغم من سهولتها الا أنك ال اعتبار نفسك مبرمجا دون أن تتقن على األقل احد أسالٌب التكراك لكن ما هو التكرار التكرار هي وسيلة تستخدم لاختصار وقت البرمجه ذات الاكواد الطويلة وذلك بكتابة الأوامر المراد تكرارها أستطيع تشبيع التكرار بعملية الضرب ففي عملية الضرب نقوم باختصار الوقت والأسطر فبدلا من تكرار جمع الرقم 2 اثناعشر مرة فاننا نقوم بضرب العدد 2 ب 12 لنحصل على نفس الناتج فالتكرار هو تكرار العملية المرادة حتى تصل الى الناتج الذي تريده بأكواد قليلية فتخيل نفسك تريد انشاء برنامج بطبع الأعداد من 1 الى 10000000000000000 على الشاشة فانك ستحتاج الى 1000000000000000000 سطر في الطريقة التقليدية

经总算

أما اذا استخدمت التكراك فلن تحتاج ما ٌزٌد عن 5 أسطر أعتقد هكذا توضح مفهوم التكرار واألن نأتً الى أنواع التكرار 1 -التكرار ب While وٌحدث التكرار طالما شرط التكرار موجود While(Logical Expression) { } 2 -التكرار ب Do حٌث تستخدم للدورات التً تحتوي شرطٌن الشكل العام Do(Logical Expression) { statment }while وفً بعض اللغات تتخدم Do للتكرار االنهائً 3 -التكرار ب Until هذه النوع عكس While حٌث ٌحدث التكرار اذا لم ٌتحقق الشرط الشكل العام ك while ولكن مع استبدال while ب Until 4 -التكرار ب for هنا ٌحدث التكرار بعدد التكرارات المطلوب الشكل العام For(ctr ,expression,int) { } و اجماال ٌختلف الشكل العام من لغة ألخرى

- الدوال واالجراءات هً طرٌقة تستخدم لتنظٌم الكود عن طرٌق حصر األكواد المطلوبة تحت أمر معٌن ٌتم استدعاءها عند الحاجة الٌها مما ٌسمح للمبرمج باستدعاء هذه األوامر بمجرد ان ٌكتب اسم األمر الذي ٌشاء وٌمكن أن ٌعود هذا المتغٌر بنتٌجة وٌمكن تشٌه الدوال بالدوال فً الرٌاضٌات مثال س 10- ق)س(=س 2+ 3+10- \* فعندما تعوض القٌمة ق)1(فان الناتج هو )1( 3+10-2+)1(10- أو أي رقم نفس العملٌة فإن هنا لوكتبت أن ق)1(=6- فإن العبارة صحٌحة فالمقصود أن الدالة هً عبارة عن مجموعة من األوامر تستطٌع تمرٌر لها قٌمة وتعود بقٌمة أخرى بعد اجراء عدة عملٌات علٌها واالهدف اختصار الوقت فالشكل العام نوع الباٌنات التٌى تعودبها الدالة اسم الدالة)القٌم الممرة( } األوامر Return { وأما االجراء فهو نفس الدالة ولكننا ال نقوم باعدة قٌمة من الدالة فقط مجموعة أموامر داخل بلوك معرفة باسم تستدعع عند استدعاء اسم الدالة -طرق االدخال واالخراج

ألحان الرقم معيل

الدوال المكتبٌة

لتتمكن من استخدام أي لغة لابد لك من تعلم كيفية التعامل في الادخال والاخراج في هذه اللغة

ويقصد الادخال هي الطريقة التي تستخدمها اللغة للحصول على البيانات واما الاخراج فهو طريقة عرض المخرجات للمستخدم بعد المعالجة وفي غالب لغات الرمجة تستخدم الكلمة المحجوزة input للادخال على الشاشة أو scanf وتستخدم print او printf لالخراج والجدير بالذكر أن الادخال قد يكون من زر أو مربع نصـي أو أي كائن من كائنات البرمجة الموجهة

وهي دوال تأتي جاهزة في كل لغة لتوفر الوقت على المبرمج من اعادة كتابتها حتى توفر الوقت ولعل هذه الاقترانات من أهم الأسباب التي تجعلك تتعامل مع اللغة التي تريد ومن الأمثلة على هذه الدوال دوال التحويل بين أنواع متغيرات دوال الجيب والجتا والظل دوال الرسم دوال المعادلاات الرياضية(الجذر و اللوغار تمات............) سأتكلم باختصار عنها--التر اكيب والأنواع التراكيب والأنواع هي طريقة تستخدم لحفظ البيانات بطريقة منظمة حيث تكون فكرتها بتركيب المتغيرات ذات الصلة في موضوع واحد تحت اسم واحد لتنظيم اختصار الوقت وهذة هي الطريقة التي تستخدم في أنواع الملفات فالصورة عبارة عن تركيب يتكون من عدد من المتغيارات حيث متغير يحدد موقع الطول للنقطة

وأخر للعرض واخر للون المثال الأتي ويوضح عمل هذه المتغيرات لنفرض أنك تريد كتابة برنامج لادخال بيانات عن موظف عمره واسمه ومنزله ونوع سيارته فلتسهيل الأمر تكون تركيب مكون 4 متغير ات وتقوم بانشاء متغير جديد من التر كيب لكل موظف فتخيل الوقت الذي قد وفرته فبدال من أن تنشء 400 متغً ل100 موظف فأنك تنشء فقط 100 الميزات في لغات البرمجة الآن لقد أنهيت هذا الكتاب بقى أن تعرف كيف تختار اللغة التي تناسبك الجواب ان البرنامج الذي تريد كتابته هو الذي يحدد حيث لابد من مراعات ما يلي حتا تحقق قرار صائبا في اختيار ما تريد: 1 -الدوال المكتبية وما هو موجود منها ۖ يساعدك في اختصار الوقت في برمجة البرنامج 2 -متطلبات البرنامج وطبيعته فان كان يبحث عن السرعة فسبيله السي ++ أما ان كان يهتم بالامان أكثر فعلبك بالجافا أما اذا أردت تريد السهولة في العمل فعلِّلك بالفيجو ال بيسك 3 خظام النتشغيل الذي سيعمل علبه برامجك فان كان الهدف هو نظام وندوز فيكفيك استخام C# أو الفجو ال بيسك أما اذا اردت نظام وندوز و ماك ولينوكس فعليك بالسي ++ أما كنت تريده يعمل على أي جهاز حتى لو غسالة فعليك بالجافا 4 -تذكر في النهاية أن اللغة ليت الأساس في عمل البرنامج ولكن الوارزمية هي الأساس لذا اختر ما يناسبك من اللغات

化氯苯

أمثلة على برامج ذاتها مكتوبة بلغات عدة لتتأكد أن الأهم هو الخوارزمية ليس اللغة ملاحظة هذه الأكواد المشتركة بدون كوادت استدعاء الدوال

> فكرة البرنامج يدخل المستخدم قيمة مقارنتها مع المستخدم المطلوب اداء التحية اذا كان هو المستحدم

## $C++$

```
Void main()
```

```
{
```
Char \* a;

Scanf("%d",&a);

```
If (a=="ahmad")
```

```
{
```

```
Printf("hello");
```

```
};
```
}

## VB

**Allen Street** 

Sub main()

îk

Dim a as string

A=Inputbox ()

Print(A)

End Sub

كما نلاحظ لايوجد الكثير من الفروق

شكرا لقراءتك هذا الكتاب وأنصحك بعد أن أنهيته أن تتعلم البرمجة الموجهه object oriented programming

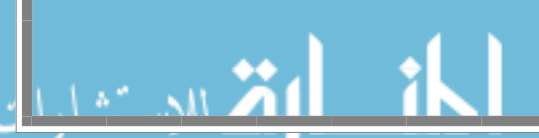